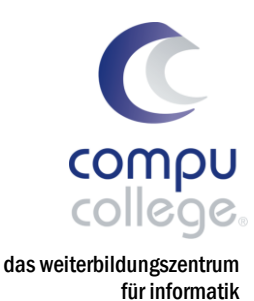

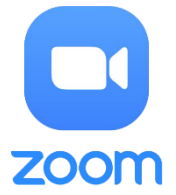

## Erfolgreiche Videokonferenzen mit Zoom

## Praxisworkshop

Nach der Teilnahme an diesem Kurs können Sie eigene Zoom-Meetings einrichten und starten, Audio- und Videoeinstellungen vornehmen und die richtigen Sicherheitseinstellungen wählen. Sie erfahren zudem, wie Sie an Zoom-Meetings teilnehmen und wie Sie dort die verschiedenen Funktionen für die Zusammenarbeit nutzen – seien es die Bildschirmfreigabe, die Fernsteuerung, die Aufnahme oder das Anlegen von Gruppenräumen. Dazu erhalten Sie wertvolle Praxistipps, wie sie mit einfachen und günstigen Massnahmen die Bild- und Tonqualität Ihrer Übertragung markant steigern können.

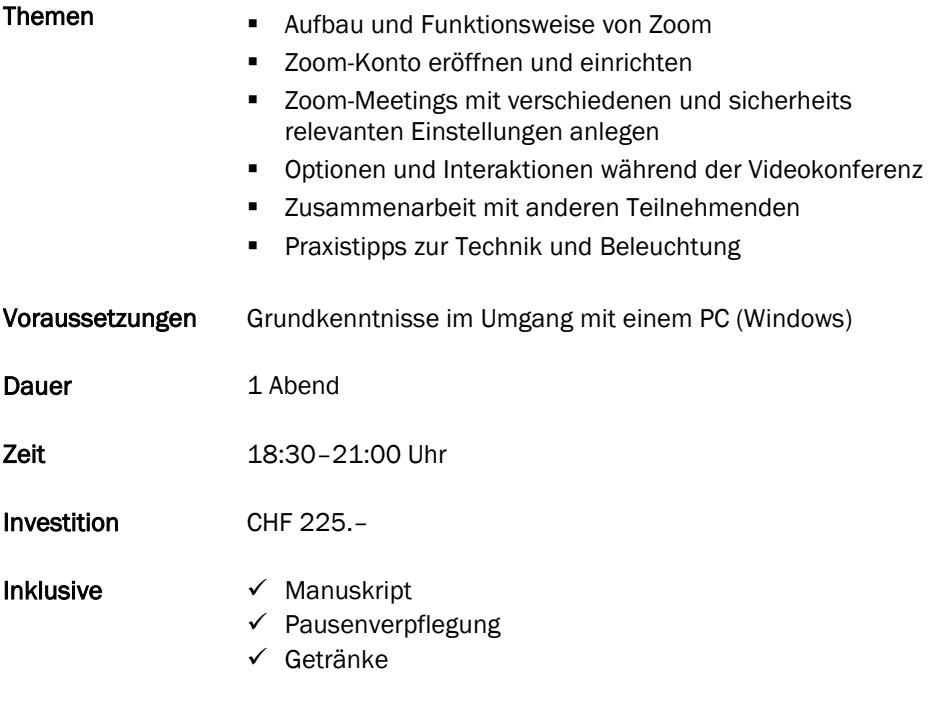

## Zusätzliche Informationen

– Maximal sieben weitere Teilnehmende

## Beratung, Informationen und Anmeldung

 www.compucollege.ch/basis-kurse ■ 052 620 28 80

Buchen Sie unsere Kurse sowie weitere individuelle Themen auch als Firmen seminare oder in Form von Privatstunden.

compucollege boris litmanowitsch schützengraben 20 ch-8200 schaffhausen

telefon 052 620 28 80 fax 052 620 28 20

info@compucollege.ch www.compucollege.ch